# **Dynamische Gebaudesimulation in der Vorprojektphase**

Walter Braun Kurt Plodeck Patrick Sprecher

Geilinger AG Postfach 988 8401 Winterthur

### Zusammenfassung

Es wird ein PC-Programm vorgestellt, welches das thermische Verhalten eines BUromoduls simuliert. Oas Modell wurde mit den Messdaten, welche an einem modernen Gebäude gewonnen worden sind, validiert. Einsatzgebiete sind vorwiegend Parameterstudien und Variantenvergleiche ·in der Vorprojektphase.

#### Résumé

Un programme sur ordinateur personnel, permettant à simuler le comportement thermique d'un bureau, sera presente. La validation s'appuie sur les mesurages faites a un batiment moderne. Les champs d'application principale sont des etudes parametriques et des comparaisons de variantes en phase des avant-projects.

# 1. Einleitung

. Im Zusammenhang mit der Entwicklung der Hochisolations-Technologie (HIT) hat sich die Notwendigkeit ergeben, ein eigenes Simulationsprogramm zu entwickeln, welches auch die spezifischen Eigenheiten der HIT-Gebäude berUcksichtigt. So ist das dynamische Hodell HIT-KOMFORT entstanden, mit dem der Jahresenergieverbrauch und die Temperaturstatistik für ein Büromodul berechnet werden kann. Das Benutzerverhalten, die thermische<br>Gebäudedynamik und die Regelung der Haustechnik wurden mit besonderer Gebäudedynamik und die Regelung der Haustechnik Sorgfalt nachgebildet.

Das Programmpaket HIT-KOMFORT ist sehr benutzerfreundlich, ausführlich dokumentiert und eignet sich für den Einsatz in folgenden Gebieten:

- Variantenvergleiche in der Vorprojektphase
- KUhll astberechnungen (Bewilligungsverfahren) Konzeptstudien (F+E)
- 

# 2. Das Simulationsmodel1 HIT-KOMFORT

HIT-KOMFORT ist ein Modell für die dynamische Simulation des thermischen und energetischen Verhaltens eines Raumes. Es berücksichtigt das Benutzerverhalten (Anwesenheit, Regelung der Helligkeit), alle energetisch relevanten Quellen und Senken, sowie die wichtigsten Speichermassen. Verschiedene Haustechnikmodelle stehen zur Verfügung.

Es werden drei Arten von Resultaten ausgegeben: - Energieverbräuche

> Hier sind u.a. Ventilatoren und Wärmerückgewinnung einbezogen. Besonders wichtig sind die Energiekennzahlen, z.B. für den Gesamtenergieverbauch (GEV) und den Verbrauch für Beleuchtung und Apparate (B+A).

- Energieeinträge

Energiebilanz des Raumes. Transmissionsverluste, Fugenlüftungsverluste, Sonnengewinne und Personenwärme sind berücksichtigt, dann auch die Abwärme von Beleuchtung und Apparaten sowie die Wirkung des HLK-Systems auf den Raum.<br>- Temperaturen

Simulation eines Jahres: Haufigkeitsverteilung der Raumlufttemperatur während der Arbeitszeit. Simulation einiger Tage: Verlauf der Raumluft- und verschiedener Oberflächentemperaturen.

> t i I I ' I I I I I I I I I I I I

**In the case of the company's** 

Die physikalischen Prozesse (Strahlung, Konvektion, Wärmeleitung in die Speichermassen hinein, Wärmequellen und -senken) sind auf ein elektrisches Netzwerk abgebildet. Es besteht aus 18 Widerstanden und 14 Kapazitaten. Das Potential an den. vier Hauptknotenpunkten stellt die Temperatur der Luft, der Fensterinnenfläche, der'Bodenoberfläche und der Wandoberfläche dar. Die vorgegebene Aussentemperatur ist der fünfte Hauptknotenpunkt. Das vorgegebene Aussentemperatur ist der fünfte Hauptknotenpunkt. mathematische Modell arbeitet mit einem Zeitschritt von 6 Minuten, so dass auch die thermische Entladung der Raumluft berücksichtigt wird.

Im Betriebszustand "Geschäftszeit" werden Personen, Apparate, Beleuchtung und Sonnenschutz simuliert. Die Betriebszustände "Komfortstufe" und "Überwachungsstufe" werden für die Regelung der mechanischen Lüftung<br>definiert.

Es stehen 15 Jahres-Sätze mit stündlich gemessenen Wetterdaten zur Verfügung. Das Simultationsprogramm benötigt die Aussentemperatur, die Globalstrahlung auf die Fassade und die Diffusstrahlung. Mit Hilfe der Meteodaten und der Fensterkennwerte wird die natürliche Beleuchtungsstärke hinter dem Fenster-für-die vertikale Richtung berechnet. Übersteigt der Wert vährend der Geschäftszeit den Blendgrenzwert (wählbar: z.B. Wert wahrend der Geschaftszeit den Blendgrenzwert (wahlbar: z.B. 10000 lux), so wird der Sonnenschutz aktiv. Das einfallende natürliche Licht wird gleichmassig Uber den Boden verteilt. Unterschreitet dieser Wert das Tageslichtminimum (z.B. 500 lux), so wird die künstliche Beleuchtung eingeschaltet. Diese trägt zum Energieverbrauch sowie zur Erwärmung des Raumes bei. Aus den Meteodaten, den Fensterkennwerten und dem Storenzustand wird die thermische Sonneneinstrahlung berechnet.

Die Apparate (z.B. Computer) sind während der Geschäftszeit eingeschaltet. Sie tragen zum Energieverbrauch und zur Erwärmung des Raumes bei. Personen sind während<sup>t</sup> der Geschäftszeit anwesend. Pro Person wird mit einer Warmeabgabe von ca. 80 W gerechnet (genaue Formel nach.SIA Dok 70). !st der Anwesenheitsgrad 'kleiner als 100%, so wird die Warmeabgabe entsprechend reduziert.

Im Zusammenhang mit modernen HLK-Systemen müssen die Begriffe Kühlen bzw. Heizen klar definiert sein. Insbesondere muss zwischen Aussenluftaufbereitung im Zusammenhang mit der Frischluftversorgung und dem Energieeintrag in den Raum zur Einhaltung def Komforttemperaturgrenzen unterschieden werden. Normalerweise muss auch im Winter Überschusswärme aus einem in

Betrieb stehenden Büroraum abgeführt werden: der Raum wird also passiv gekühlt, obwohl natürlich die Aussenluft erwärmt werden muss.

Für die Simulation der Haustechnik stehen 5 HLK-Typen zur Verfügung:

- **1 .** NatUrlich LOftung mit Radiatorheizung
- 2. Mechanische Lüftung, Alluftsystem
- 3. Alluft-Klimasystem
- 4. Kombiniertes Luft-Wasser-System
- 5. Konventionelle Klimaanlage mit \_Radiatorheizung

Jeder der fünf HLK-Typen ist aus Modulen zusammengesetzt. Die Tabelle 1 gibt einen Oberblick,

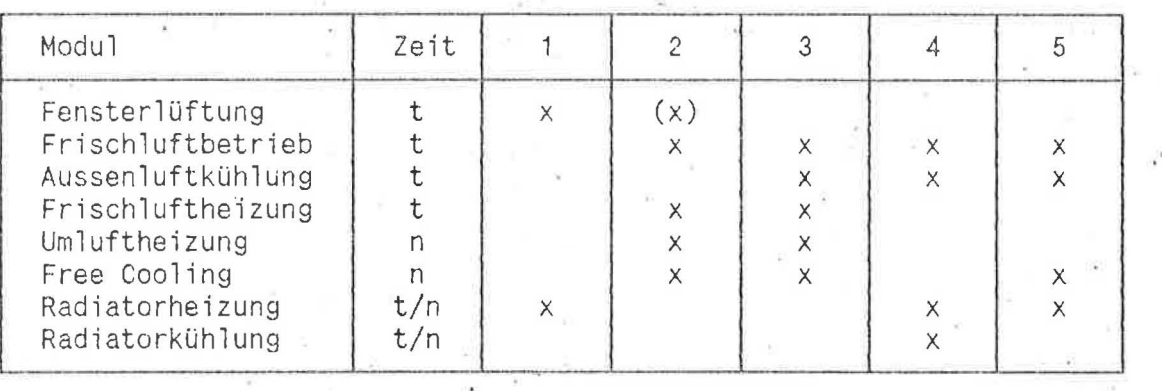

Tabelle 1. Zugehörigkeit der Module zu den fünf HLK-Typen. Zu jedem Modul ist auch die Zeit der Betriebsfreigabe angegeben:  $t = tagsüber, n = nachts$ und Wochenende.

Auch die Regelung der HLK-Systeme wird sehr realitätsgetreu simuliert. Dies -soll am Beispiel des zweiten Anlagetyps gezeigt werden (Figur 1). Dieses System besteht aus der mechanischen Lüftung (minimale und maximale Luftwechselraten) mit Frischluftheizung, Umluftheizung und Free Cooling. Bei hohen Aussentemperaturen wird die mechanische Lüftung abgestellt, um ein zusätzliches Aufheizen des Raumes zu vermeiden. Dafür wird dann die thermische Fensteröffnung simuliert. Sonst ist die Lüftungsanlage während der Komfortzeit immer in Betrieb. Während der Überwachungzeit ist die Anlage nur in Betrieb, wenn Energie transportiert wird.

# **Oberpr·Ofung** des **Co1nputer·rnodel 1** s.

Das Verwaltungsgebäude an der Grüzefeldstr. 47 in Winterthur wurde zur Überprüfung des Computermodells heranzgezogen, weil hierfür ein umfangreiches Material an Messdaten vorhanden war. Das Gebäude bestand ursprünglich aus einem rechteckigen Gebäudeteil mit 5 Etagen zu je 490 m<sup>2</sup> Brutto-Geschossfläche. Aussenliegende Stützen sind die tragenden Elemente. Die Holz-Metall-Fenster haben Doppel-Isolierverglasung, sind aber in einem schlechten Zustand. Die Büros werden natürlich belüftet und mit einem Zentralheizungssystem beheizt.

Im Jahre 1987 wurde um zwei Etagen aufgestockt: HIT-Fassade mit einem Fassaden-k-Wert von 0.68 W/m<sup>2</sup>K und mit dichtschliessenden Fensterrahmen, zudem mechanische Lüftung mit Wärmerückgewinnung, niedrigen Luftwechselraten und Luftführung nach dem Quellüftungsprinzip. Da es sich um eine Gebäude*erweiterung* handelt, waren beeinträchtigende Kompromisse unumg3nglich.

Die Messprogramme Winter 87/88 und Sommer 88 umfassten je 30 Messgrössen (Luft- und Fensteroberflachen-Temperaturen, Hesspunkte an der LUftungsanlage, etc.). Glücklicherweise hatte der Sommer meherere ausgeprägte Schönwetterperioden. Die Raumbenutzer waren angewiesen, in ihrem Verhalten ·keine besonderen RUcksichten auf das Messprograrnm zu nehmen. Hingegen können ein vernünftiger Einsatz von Storen und Fensteröffnung vorausgesetzt, werden. Sowohl im untersuchten HIT-Raum (Sekretariat) im 6. als auch im konventionellen Vergleichsraum im 4. Stock werden mehrere Apparate betrieben.

Der Energieverbrauch für die beiden HIT-Etagen wird seit 1988 monatlich mit Wärme- und Stromverbrauchszählern sehr detailliert gemessen, so dass zwei Jahressätze zur Verfügung stehen. Für die 3. und 4. Etage wurde der Stromverbrauch direkt gemessen. Der Heizenergieverbrauch musste aus Hessungen an verschiedenen Teilsystemen rekonstruiert warden.

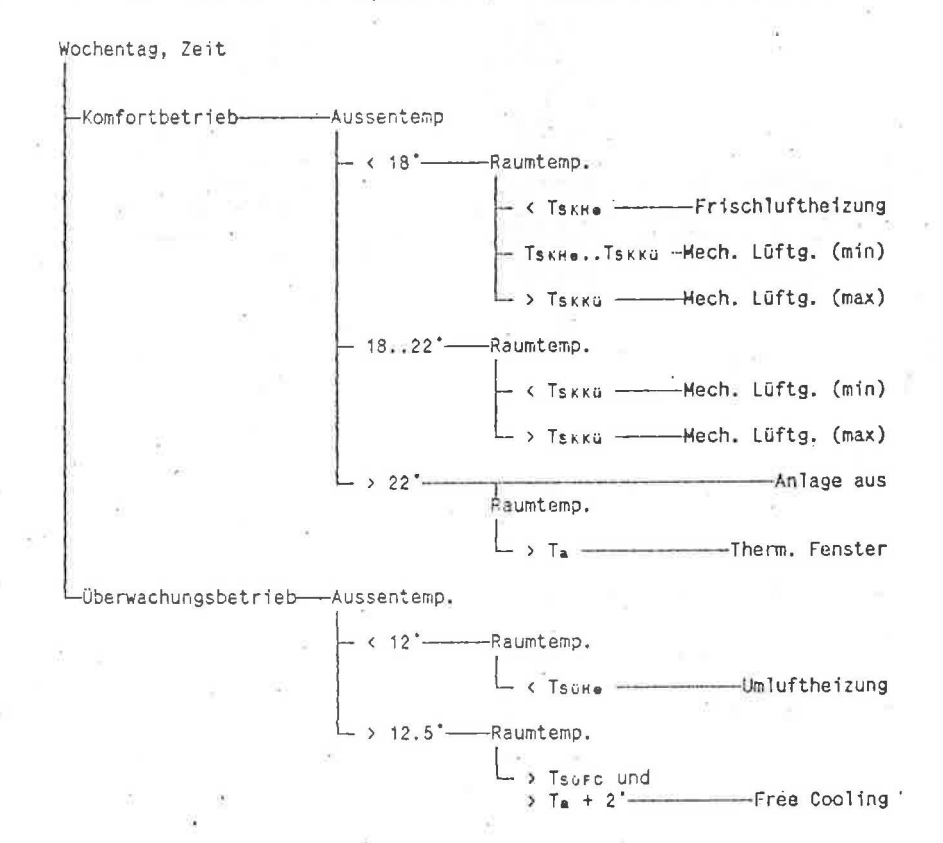

Figur 1. Regelschema für die Anlage "Mechanische Lüftung, Alluftsystem"

Die Validierung wurde durch zwei Arten von Vergleichen vollzogen:<br>- Vergleich des während einiger Tage gemessenen

- 
- 
- Temperaturverlaufs mit dem berechneten. Vergleich von gemessenen Energiekennzahlen rnit den durch das Modell berechneten.

Zunächst wurde anhand ausgewählter Fälle gezeigt, dass das Modell HIT-KOMFORT in der Lage ist, den zeitlichen Verlauf der Raumlufttemperatur korrekt nachzubilden. Da die Raumlufttemperatur als Steuerparameter des HLK-System verwendet wird, ist dieser Punkt nicht nur für die Temperaturstatistik, sondern auch im Hinblick auf den Gesamtenergieverbrauch wichtig.

Die Startbedingungen (z.B. Temperaturverteilung im Boden) haben einen wichtigen Einfluss auf den Temperaturverlauf der nächsten Tage. Da der Gebäudezustand aber nicht in der nötigen Detailiertheit durch Messungen erfasst werden konnte, wurde in jedem Fall eine Vorperiode von 7 Tagen simuliert. Damit ist gewährleistet, dass die Startbedingungen keinen Einfluss auf die interessierenden 48 Stunden haben.

Verschiedene Randbedingungen werden durch die Eingabedaten festgelegt, beispielsweise die Apparateleistung, welche als interne Last wirksam wird, oder der Blendgrenzwert, bei dessen Überschreitung während der Geschäftszeit automatisch der Sonnenschutz aktiv wird. In der Praxis sind solche Grössen eines Pilotraums selbstverständlich veränderlich. Sie konnten zum Teil direkt erfasst werden (Lüftungsanlage, Storeneinsatz, konnten zum Teil direkt erfasst werden (Lüftungsanlage, Arbeitszeiten bei Teilzeitangestellten). Daneben waren aber auch Schätzungen nötig (z.B. Belegungsdichte, Apparateleistung). Insbesondere wurde darauf geachtet, dass am Ende der 7tagigen Vorperiode die Raumlufttemperatur mit den Messwerten übereinstimmt.

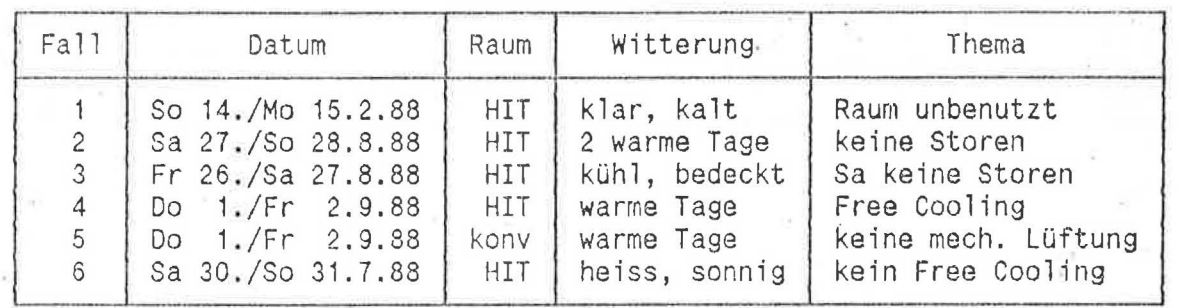

Tabelle 2. Übersicht über die 6 untersuchten Fälle

Die Tabelle 2 gibt eine Übersicht über die gesamte Untersuchung. Fall 4 wird im folgenden kurz präsentiert. Der berechnete und gemessene Temperaturverlauf ist in Figur 2 dargestellt. Am Nachmittag und über Nacht stimmen Messung und Simulation gut uberein, was die korrekte Simulation des Free Cooling nachweist. Die Unterschiede am Vormittag des 1. Tages sind auf nicht erfassbares Benutzerverhalten zurückzuführen. Zum Vergleich wurde der Fall auch ohne Free Cooling gerechnet (Fig. 3). Solche Berechnungen wurden gemacht, um die Wirksamkeit des Free Cooling numerisch nachzuweisen. (Beobachtungen "ohne Free Cooling" sind im gesammelten Datenmaterial ebenfalls vorhanden.)

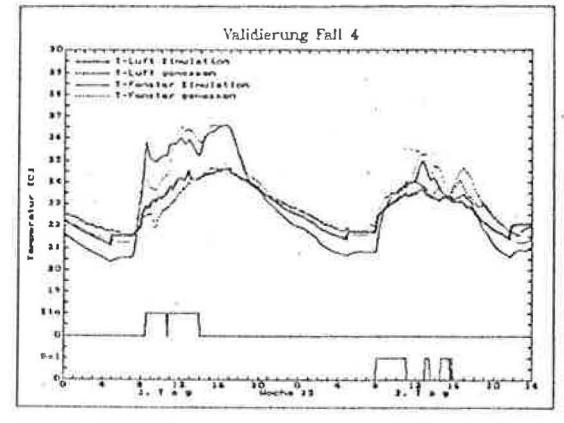

<u>Fig.2;</u> Validierung: Gemessener und berechneter Tempe-<br>- raturverlauf der Raumluft und der Fensteroberf16c he vom 1./2. <sup>9</sup> . <sup>88</sup>

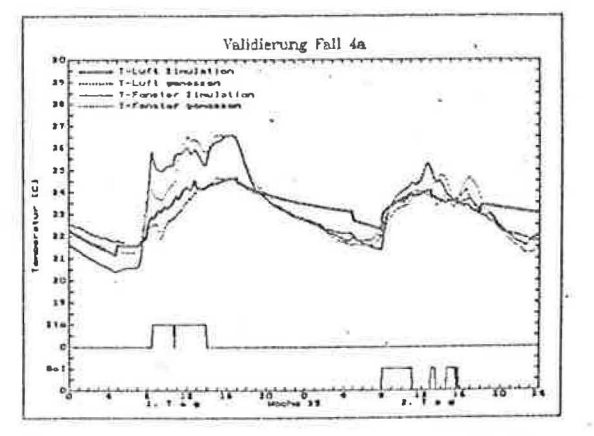

Fig.3. Wie Figur 2, aber Berechnung ohne Free Cooling

Die nächtlichen Fenstertemperaturen erscheinen im Modell eher ein wenig zu tief, eine plötzliche thermische Beladung der Luft wird manchmal etwas zu langsam dargestellt. Hingegen ist die durch die therrnische Entladung der Speichermassen verlangsamte AbkUhlung der Luft sehr gut nachbildet, was auf eine korrekte Darstellung der Energieflüsse hinweist. Es kann festgehalten werden, dass das Modell die Einwirkung von Quellen, die Effekte der Lüftung und das Auskühlverhalten sehr realitätsnah simulieren kann.

. Als zweiter Schritt der OberprUfung des HIT-KOMFORT-Modells wurde der gemessene Energieverbrauch mit dem berechneten verglichen. Die Simulationen wurden für verschiedene innere Lasten gemacht, weil der Gesamtenergieverbrauch (GEV) stark davon abhängig ist.

Eine gewisse Schwierigkeit hat sich bei der Ermittlung des k-Wertes ergeben. Zwar sind die k-Werte für Fenster und Brüstung genau bekannt. Damit wurde die Version "ohne Korrektur" simuliert. Da es sich aber um eine<br>Gebäudeerweiterung . handelt, . . waren . bauphysikalische Kompromisse Gebäudeerweiterung unumganglich. Da die HiT-k-Werte sehr tief sind, machen sich diese Wärmebrücken durchaus bemerkbar. Deshalb wurde für die Simulation eine erste Korrektur des Brüstungs-k-Wertes eingeführt, welche die Verluste nach aussen (u.a. aussenliegende StUtzen) berUcksichtigt; FUr das 5. OG wurde eine zweite Korrektur angewandt, welche die Verluste an das übrige Gebäude in Rechnung ziehen (z.B. Warmeabgabe an das 4. OG, bei welchem nachts die Temperatur abgesenkt ist). Die beiden Korrekturen geben eine untere und obere Grenze für den wahren Wert.

Die Resultate sind in Figur 4 dargestellt. Wieman entnehmen kann, fUgen sich die realen GEV-Werte gut in den durch die Simulationen abgesteckten Bereich. Ähnliches lässt sich auch für die 6. Etage zeigen. Hingegen ist

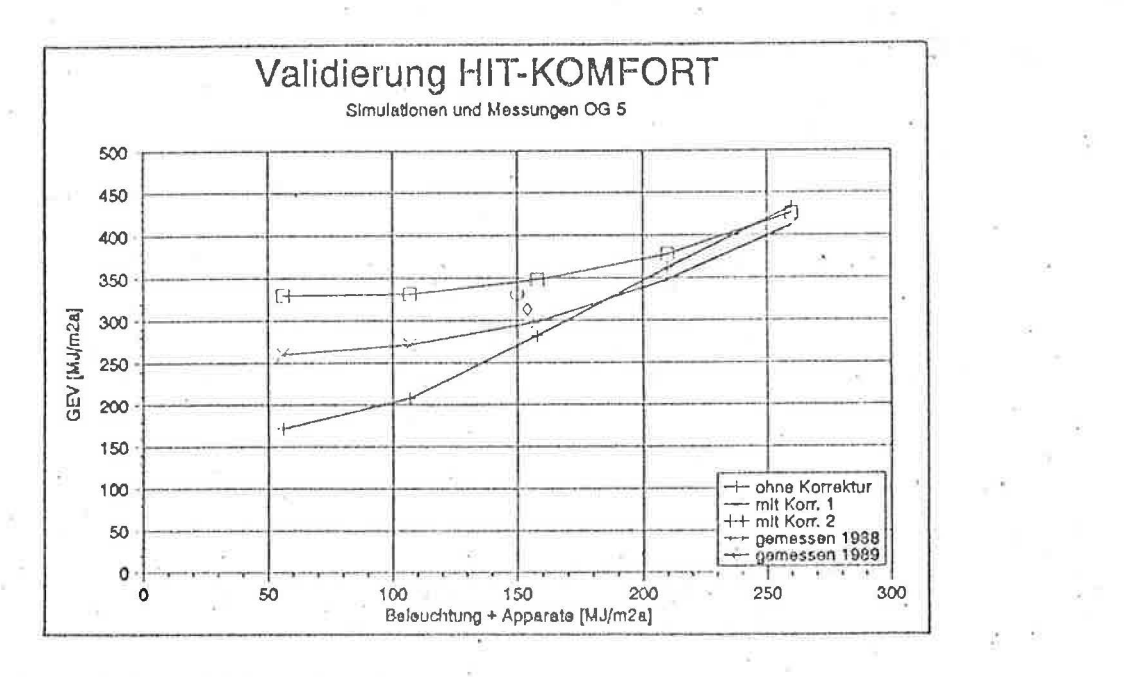

Figur 4. Energiekennzahlen für den GEV der HIT-Etage OG 5. Die Simulationen wurden für die Apparateleistungen von 0, 5, 10, 15 und 20 W/m<sup>2</sup> ausgeführt. Die Bedeutung der Korrekturen ist im Text erklart. Die 1988 und 1989 gemessenen Werte sind ebenfalls eingetragen.

•.

ein brauchbarer Vergleich im konventionellen Bereich nicht möglich, da u.a. von den Lüftungsverlusten nur bekannt ist, dass sie sehr hoch sind. Die gemessene Energiekennzahl (1200 MJ/m<sup>2</sup>a) kann tatsächlich durch die Energiekennzahl (1200 MJ/m<sup>2</sup>a) kann tatsächlich durch die Simulation bestätigt werden, wenn ein hoher Fugenlüftungsverlust eingegeben wird.

# **4- Parameterstud;en**

Mit Parameterstudien kdnnen Abhangigkeiten untersucht und die Relevanz verschiedener Grössen aufgezeigt werden. So geht es beispielsweise bei den<br>Figuren 5 und 6 um Fragen des Energieverbrauchs: Wie bängt, der und 6 um Fragen des Energieverbrauchs: Wie hängt der Gesamtenergieverbrauch - ab vom Verbrauch für Apparate und Beleuchtung, vom Klima- und vom Fenstersystem bzw. Fassaden-k-Wert. Es wird deutlich, dass bei hochisolierenden Fassaden der Verbrauch für Apparate und Beleuchtung dominant ist, das Klima hingegen eine untergeordnete Rolle spielt. Bei schlecht isolierenden Fassaden ist generell der Gesamtenergieverbrauch sehr viel höher. Zusätzlich ist aber auch der Einfluss des Klimas wichtig.

Der projektierende Ingenieur kann im Umfeld solcher Parameterstudien<br>gezielt seine Projekte definieren und spezifische Varianten mit Hilfe dieses Simulationsprogramms studieren.· In der Praxis hat sich HIT-KOMFORT als einfach zu handhabendes, zuverlässiges Planungsinstrument bewährt..

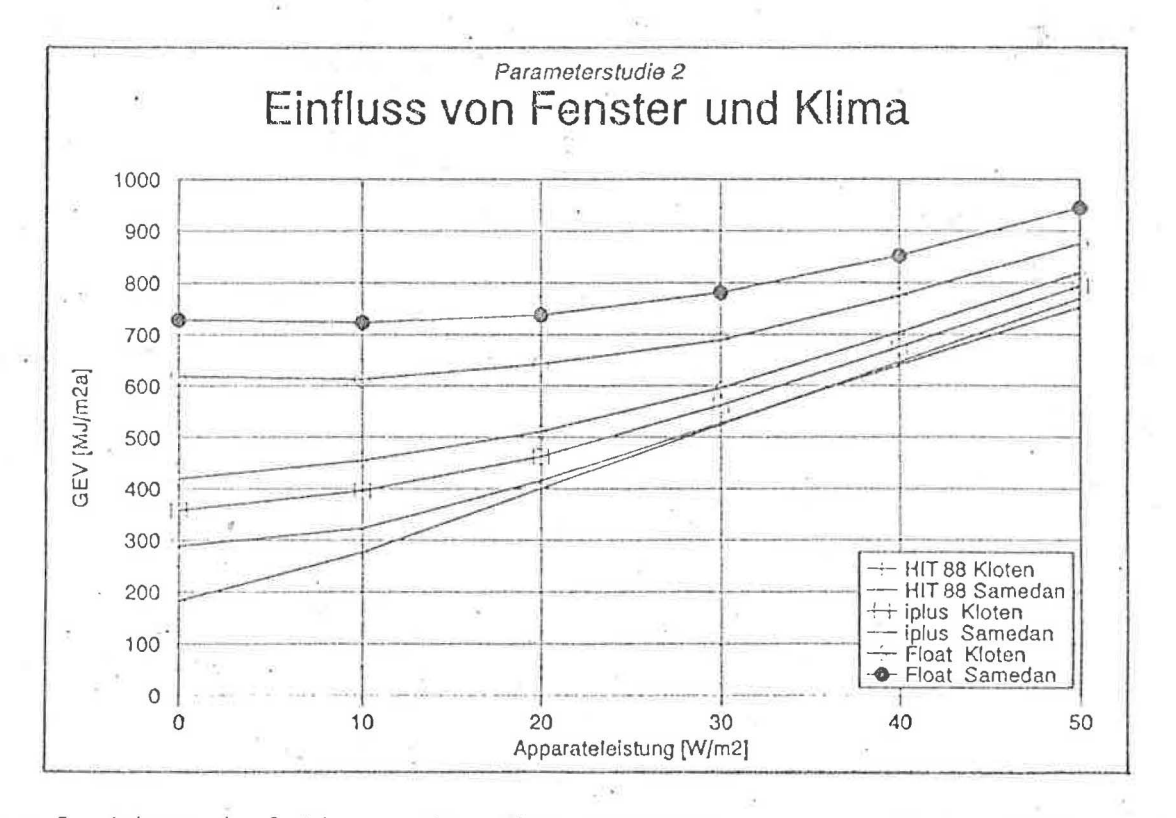

Figur 5. Jahressimulation mit den Wetterdaten von Kloten 1983 und Samedan 1935. Für verschiedene Fenster ist die Energiekennzahl (GEV) in Abhängigkeit der Apparateleistung (Computer, etc., während der Bürozeit in Betrieb) dargestellt. Es wurde angenommen, dass die Komfortgrenzen durch ein Deckenkuhlsystem gewahrleistet sind.

97

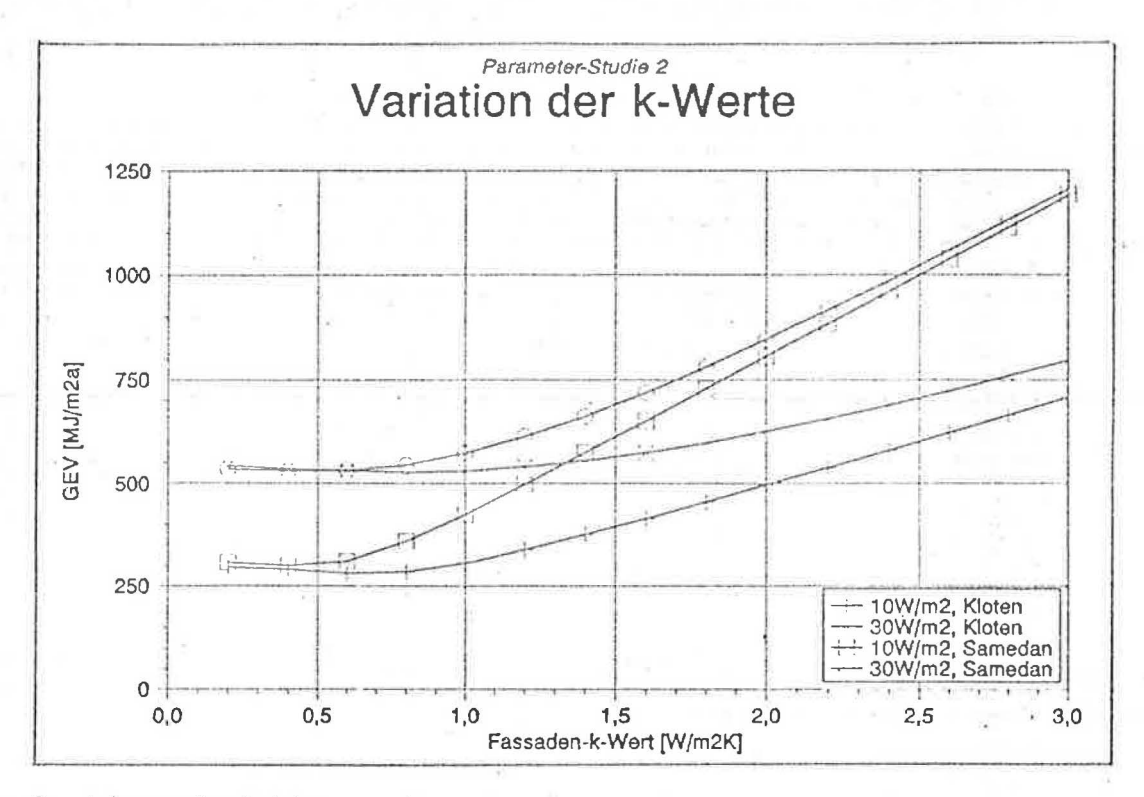

Figur 6. Jahressimulation mit den Wetterdaten von Kloten 1983 und Samedan 1985. Für die Kühllastwerte 10 bzw 30 W/m<sup>2</sup> sind die Samedan 1985. Für die Kühllastwerte 10 bzw 30 W/m<sup>2</sup> sind die<br>Energiekennzahlen (GEV) in Abhängigkeit-des Fassaden-k-Wertes dargestellt. Es wurde angenommen, dass die Komfortgrenzen durch ein Deckenkühlsystem<br>gewährleistet sind.

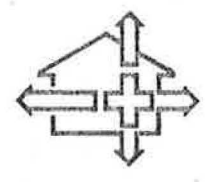

**6. Schweizerisches Status-Seminar Energieforschung im Hochbau EM PA-KWH** 

5./6. **September 1990 ETH-Zurich** 

Organisation/Leitung: M. Zimmermann

Patronat: Bundesamt für Energiewirtschaft

Unterstützt durch: Nationaler Energie-Forschungs-Fonds-Eidg. Materialprüfungs- und Forschungsanstalt Eidgenössische Technische Hochschule